## **[Technical Disclosure Commons](https://www.tdcommons.org?utm_source=www.tdcommons.org%2Fdpubs_series%2F1298&utm_medium=PDF&utm_campaign=PDFCoverPages)**

[Defensive Publications Series](https://www.tdcommons.org/dpubs_series?utm_source=www.tdcommons.org%2Fdpubs_series%2F1298&utm_medium=PDF&utm_campaign=PDFCoverPages)

July 10, 2018

## Automatically Resizing Spreadsheet Cells to Accommodate Text

Rahul Patel

Follow this and additional works at: [https://www.tdcommons.org/dpubs\\_series](https://www.tdcommons.org/dpubs_series?utm_source=www.tdcommons.org%2Fdpubs_series%2F1298&utm_medium=PDF&utm_campaign=PDFCoverPages)

## Recommended Citation

Patel, Rahul, "Automatically Resizing Spreadsheet Cells to Accommodate Text", Technical Disclosure Commons, ( July 10, 2018) [https://www.tdcommons.org/dpubs\\_series/1298](https://www.tdcommons.org/dpubs_series/1298?utm_source=www.tdcommons.org%2Fdpubs_series%2F1298&utm_medium=PDF&utm_campaign=PDFCoverPages)

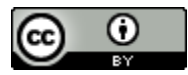

This work is licensed under a [Creative Commons Attribution 4.0 License.](http://creativecommons.org/licenses/by/4.0/deed.en_US) This Article is brought to you for free and open access by Technical Disclosure Commons. It has been accepted for inclusion in Defensive Publications Series by an authorized administrator of Technical Disclosure Commons.

## **AUTOMATICALLY RESIZING SPREADSHEET CELLS TO ACCOMMODATE TEXT**

*ABSTRACT: One or more cells of a spreadsheet may be resized to accommodate text, at least a portion of which can be wrapped therein. Such cell(s) may be selected by a user (e.g., via designation of an active cell, and/or the like). A height (e.g., row height, and/or the like) of such cell(s) can be adjusted to accommodate text within the cell(s) (e.g., text within cells in the row, text within the active cell, and/or the like). Additionally or alternatively, a width (e.g., column width, and/or the like) of such cell(s) can be adjusted to accommodate text within the cell(s) (e.g., text within cells in the column, text within the active cell, and/or the like).* 

Spreadsheets commonly include cells containing text. Such text can exceed the size of its respective cell within the spreadsheet, which may obstruct viewing of a portion of the text. In order to accommodate text, a cell can be resized (e.g., the height of the cell can be increased, the width of the cell can be increased, and/or the like), and the text can be wrapped within the cell (e.g., across multiple lines, and/or the like). It will be appreciated that resizing any given cell may require resizing many other cells (e.g., in the same row, column, and/or the like).

Accommodating text by resizing cells and wrapping the text within the cells can, however, often substantially increase the overall dimensions of the spreadsheet and/or an operative portion thereof (e.g., one or more cells being viewed, manipulated, and/or the like). A finite amount of viewing space (e.g., defined by a limited screen size, resolution, and/or the like) may be available, and thus such an approach to accommodating text can reduce the portion of the spreadsheet that is displayed, viewable, accessible, and/or the like.

2

Frequently, at any given moment, a user may only be concerned with a particular subset of cells (e.g., cells within a given row, column, and/or the like). Such a subset of cells is often identifiable by an active cell (e.g., corresponding to a user selection, cursor placement, and/or the like). Accordingly, automatically resizing that operative subset of cells or one or more cells therein (e.g., an active cell, and/or the like) and wrapping text within those cell(s) can configure the spreadsheet such that pertinent information is readily accessible to a user, while reducing possibly unnecessary consumption of space that would be utilized by resizing other cells that may not be of present concern to the user, thereby limiting the overall dimensions of the spreadsheet and increasing the portion of the spreadsheet that is displayed, viewable, accessible, and/or the like.

A spreadsheet application, program, and/or the like can provide such automatic cellresizing functionality, which can be configurable by a user via a graphical user interface (GUI) provided by the application, program, and/or the like. For example, the top portion of *Figure 1A* illustrates an example GUI that can be utilized to configure automatic cell-resizing functionality. As illustrated, the GUI can include an option (e.g., an interactive GUI element, and/or the like) to disable the functionality, as well as one or more options to enable the functionality, for example, an option to automatically adjust the height of a row to accommodate viewing of the text in the row (e.g., the most space-consuming text in the row, the most space-consuming text in a portion of the row that is currently visible, and/or the like), an option to automatically adjust the height of a row to accommodate viewing of the text in the active cell, an option to automatically adjust the width of a column to accommodate viewing of the text in the column (e.g., the most spaceconsuming text in the column, the most space-consuming text in a portion of the column that is

currently visible, and/or the like), an option to automatically adjust the width of the column to accommodate viewing of the text in the active cell, and/or the like.

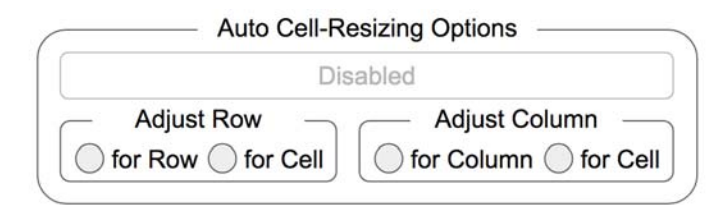

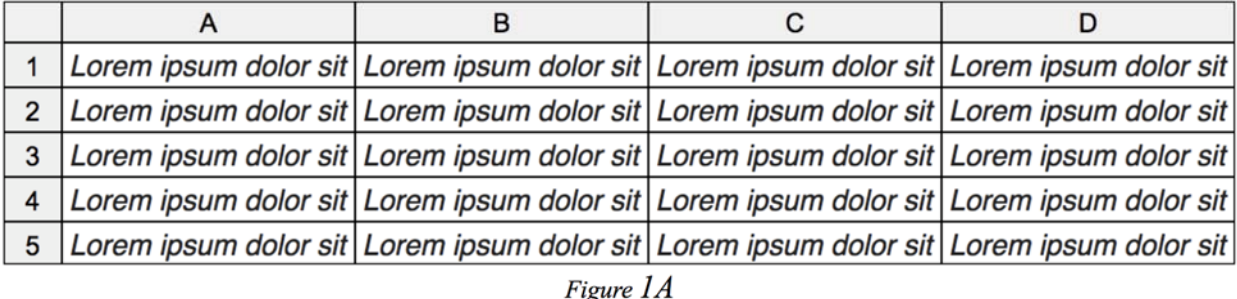

Referring to *Figure 1A*, the automatic cell-resizing functionality can be disabled (e.g., by a user via the GUI, by default, and/or the like), as illustrated by the depicted spreadsheet, which can include cell A2, comprising the text "*Lorem ipsum dolor sit amet,*" a portion of which is not visible (e.g., because the dimensions of the cell do not accommodate displaying the totality of the text, and/or the like). Each of the other illustrated cells can include the text "*Lorem ipsum dolor sit amet, consectetur adipiscing elit, sed do eiusmod tempor incididunt ut labore et dolore magna aliqua.*" As illustrated, a portion of the text included in the other illustrated cells is also not visible.

The automatic cell-resizing functionality can be enabled, invoked, and/or the like (e.g., by a user via the GUI, by default, and/or the like). For example, referring to *Figure 1B*, as illustrated, the option to automatically adjust the height of a row to accommodate viewing of the text in the row can be enabled, invoked, and/or the like. As illustrated, cell A2 can be the currently active, selected, and/or the like cell in the spreadsheet, and, for example, responsive to cell A2 becoming the active, selected, and/or the like cell, the height of its row can be

automatically adjusted to accommodate the extent of the text within cells in the row (e.g., the most space-consuming text in the row, the most space-consuming text in a portion of the row that is currently visible, and/or the like).

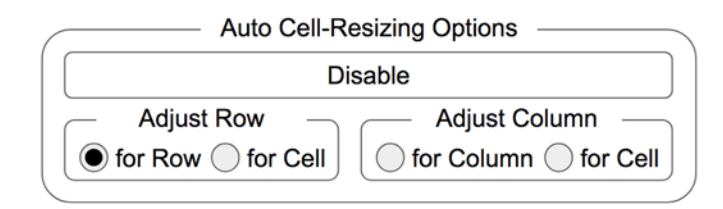

|              | A                              | в                                                           | С                                                                                                    |                                                                                         |
|--------------|--------------------------------|-------------------------------------------------------------|----------------------------------------------------------------------------------------------------|-----------------------------------------------------------------------------------------|
|              |                                |                                                             | Lorem ipsum dolor sit Lorem ipsum dolor sit Lorem ipsum dolor sit Lorem ipsum dolor sit                                                                                                    |                                                                                         |
| 2            | Lorem ipsum dolor<br>sit amet, | amet, consectetur<br>eiusmod tempor<br>dolore magna aliqua. | Lorem ipsum dolor sit Lorem ipsum dolor sit Lorem ipsum dolor sit<br>amet, consectetur<br>adipiscing elit, sed do adipiscing elit, sed do adipiscing elit, sed do<br>eiusmod tempor<br>incididunt ut labore et incididunt ut labore et incididunt ut labore et<br>dolore magna aliqua. | amet, consectetur<br>eiusmod tempor<br>dolore magna aliqua.                             |
| 3            |                                |                                                             |                                                                                                    | Lorem ipsum dolor sit Lorem ipsum dolor sit Lorem ipsum dolor sit Lorem ipsum dolor sit |
| 4            |                                |                                                             |                                                                                                    | Lorem ipsum dolor sit Lorem ipsum dolor sit Lorem ipsum dolor sit Lorem ipsum dolor sit |
| 5            |                                |                                                             |                                                                                                    | Lorem ipsum dolor sit Lorem ipsum dolor sit Lorem ipsum dolor sit Lorem ipsum dolor sit |
| $\mathbf{m}$ |                                |                                                             |                                                                                                    |                                                                                         |

 $Figure 1B$ 

Additionally or alternatively, referring to *Figure 1C*, as illustrated, the option to automatically adjust the height of a row to accommodate viewing of the text in the active cell can be enabled, invoked, and/or the like. As illustrated, cell A2 can be the currently active, selected, and/or the like cell in the spreadsheet, and, for example, responsive to cell A2 becoming the active, selected, and/or the like cell, the height of its row can be automatically adjusted to accommodate the extent of the text within cell A2.

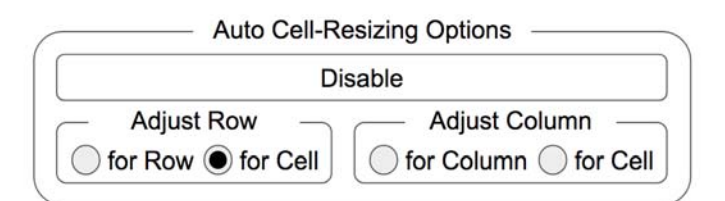

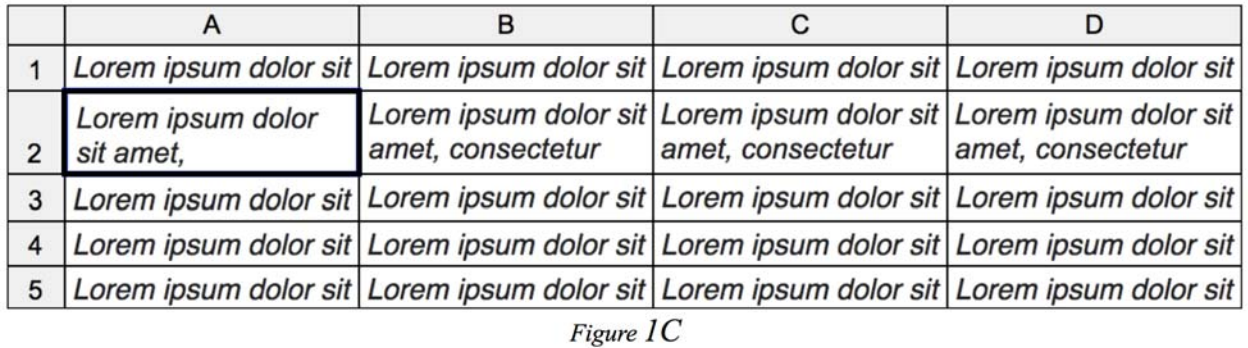

Referring to *Figure 2A*, as previously indicated, the automatic cell-resizing functionality can be disabled (e.g., by a user via the GUI, by default, and/or the like), as illustrated by the depicted spreadsheet, which can include cell A2, comprising the text "*Ut enim ad minim veniam, quis*," a portion of which is not visible (e.g., because the dimensions of the cell do not accommodate displaying the totality of the text, and/or the like). Each of the other illustrated cells can include the text "*Ut enim ad minim veniam, quis nostrud exercitation*." As illustrated, a portion of the text included in the other illustrated cells is also not visible.

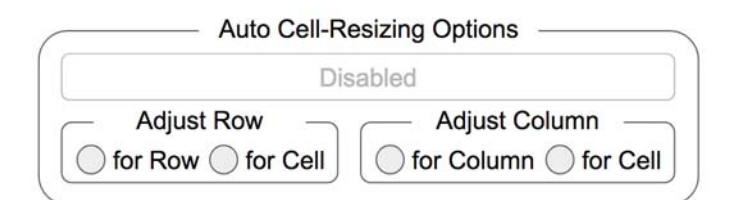

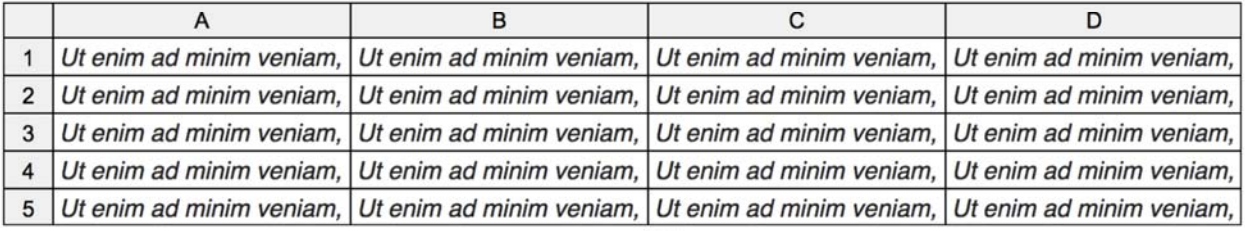

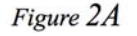

As previously indicated, the automatic cell-resizing functionality can be enabled, invoked, and/or the like (e.g., by a user via the GUI, by default, and/or the like). For example, referring to *Figure 2B*, as illustrated, the option to automatically adjust the width of a column to accommodate viewing of the text in the column can be enabled, invoked, and/or the like. As illustrated, cell A2 can be the currently active, selected, and/or the like cell in the spreadsheet, and, for example, responsive to cell A2 becoming the active, selected, and/or the like cell, the width of its column can be automatically adjusted to accommodate the extent of the text within cells in the column (e.g., the most space-consuming text in the column, the most spaceconsuming text in a portion of the column that is currently visible, and/or the like).

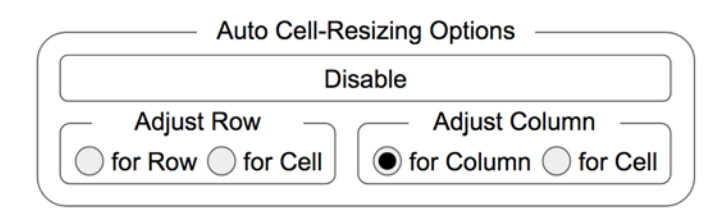

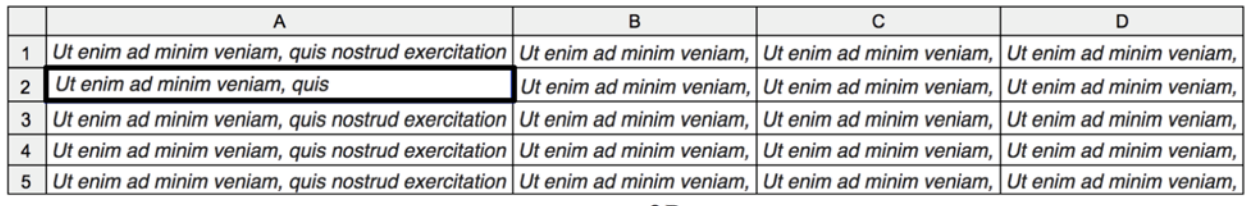

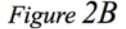

Additionally or alternatively, referring to *Figure 2C*, as illustrated, the option to automatically adjust the width of a column to accommodate viewing of the text in the active cell can be enabled, invoked, and/or the like. As illustrated, cell A2 can be the currently active, selected, and/or the like cell in the spreadsheet, and, for example, responsive to cell A2 becoming the active, selected, and/or the like cell, the width of its column can be automatically adjusted to accommodate the extent of the text within cell A2.

Patel: Automatically Resizing Spreadsheet Cells to Accommodate Text

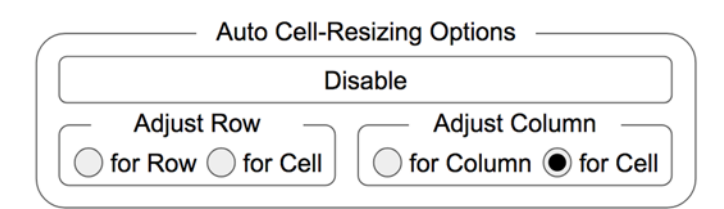

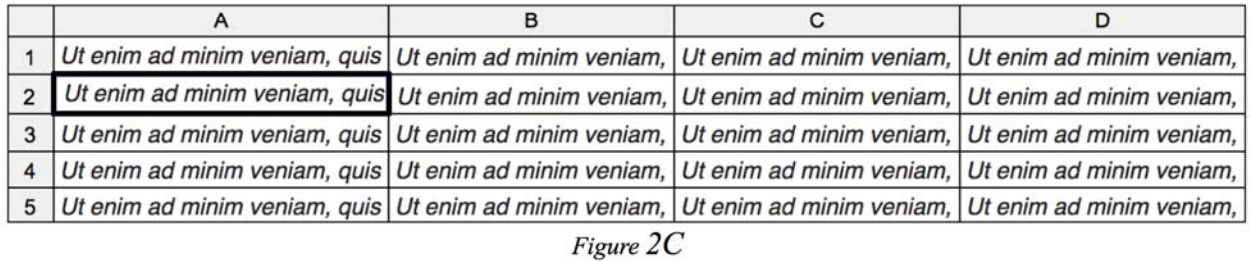

As previously indicated and illustrated herein, automatically resizing a column and/or row of cells or one or more cells therein (e.g., an active cell, and/or the like) and wrapping text within those cell(s) can configure a spreadsheet such that pertinent information is readily accessible to a user, while reducing possibly unnecessary consumption of space that would be utilized by resizing other cells that may not be of present concern to the user, thereby limiting the overall dimensions of the spreadsheet and increasing the portion of the spreadsheet that is displayed, viewable, accessible, and/or the like.